# Computergestütztes wissenschaftliches Rechnen SS 2007 Übungsblatt 12

Georg-August-Universität Göttingen Institut für Theoretische Physik PD Dr. A. Honecker

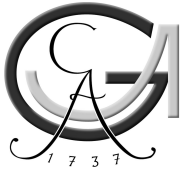

### Ein kleines Projekt

Sie sollen den Diffusions-Quanten-Monte-Carlo-Algorithmus implementieren und anwenden.

a. Implementieren Sie den *Diffusions-Quanten-Monte-Carlo-Algorithmus* und testen Sie ihn für den ein- und dreidimensionalen harmonischen Oszillator

$$
V(\vec{x}) = \frac{\vec{x}^2}{2}
$$

in "natürlichen Einheiten"  $\hbar = 1$ ,  $m = 1$  (d.h.  $D = 1/2$ ) und  $\omega = 1$ ! Wählen Sie  $N_0 = 1000$ , als Zahl der Durchläufe 2000 und  $\Delta \tau = 0.05$ . Vergleichen Sie die Ergebnisse für  $\Psi(\vec{x})$  mit der exakten Wellenfunktion

$$
\Psi_0(\vec{x}) = \frac{1}{(2\pi)^{d/2}} e^{-\vec{x}^2/2} \qquad \text{!}
$$

Hinweis: Für  $d = 3$  erzeugen Sie sinnvollerweise ein Histogramm bezüglich des Abstandes  $r=|\vec x|$  zum Ursprung für  $0\leq r\leq 5$  und vergleichen es dann mit  $4\pi\,r^2\,\text{e}^{-r^2/2}/(2\pi)^{3/2}.$ 

b. Untersuchen Sie Grundzustandsenergie und -wellenfunktion für das dreidimensionale "Yukawa-<br>Petertiel" (effektives Betertiel puiseker, Nukleaner im Kawa) Potential" (effektives Potential zwischen Nukleonen im Kern)

$$
V(\vec{x}) = -\frac{e^{-\alpha r}}{r} \tag{1}
$$

mit  $\alpha \ge 0$  (in "natürlichen Einheiten"  $\hbar = 1$ ,  $m = 1$  und Elementarladung = 1)! Vergleichen Sie insbesondere für  $\alpha = 0$  mit den exakten Ergebnissen für das Wasserstoffatom und für  $\alpha \leq 1$  mit den Ergebnissen eines Variationsansatzes

$$
\Psi_{\text{Var.}}(\vec{x}) = e^{-\beta r} \tag{2}
$$

Bestimmen Sie für mehrere Durchläufe des Algorithmus (z.B.  $n = 100$ ) jeweils den Wert der Grundzustandsenergie und anschließend den Mittelwert und statistischen Fehler ! Erzeugen Sie so ein Bild  $E_0(\alpha)$  für  $\alpha \in [0,1]$  mit Fehlerbalken und den Ergebnissen der Variationsrechnung als Vergleich !

Hinweis: Die Variationsrechnung müssen Sie nicht selbst durchführen, sondern sie wird in Anhang A vorgerechnet.

c. Implementieren Sie in dem Algorithmus aus Aufgabenteil a eine Testwellenfunktion  $\Psi_T(\vec{x})$ und *Importance-Sampling* ! Testen Sie Ihr Programm für den eindimensionalen harmonischen Oszillator, wobei Sie als Testwellenfunktion

$$
\Psi_T(x) = e^{-\lambda x^2}
$$

verwenden ! Bestimmen Sie  $E_0$  samt zugehörigem Fehler als Funktion von  $\lambda \in [0,1]$  ! Was fällt auf ?

d. Untersuchen Sie das Yukawa-Potential aus Aufgabenteil b mit dem neuen Verfahren aus Aufgabenteil c ! Nehmen Sie als Testwellenfunktion

$$
\Psi_T(\vec{x}) = e^{-\lambda r} \tag{3}
$$

und wählen Sie  $\lambda$  so, das  $E_L(\vec{x})$  möglichst "flach" ist ! Fügen Sie die Ergebnisse für  $E_0(\alpha)$ inklusive Fehlerbalken in das Bild aus Aufgabenteil b ein !

Hinweis: Auch hier wird Ihnen die analytische Rechnung in Anhang B abgenommen.

### Anforderungen für einen Übungsschein

- 1. Vorlage des Quelltexts Ihrer Programme, wobei gilt:
	- (a) Eigenständige Programmierarbeit muß erkennbar sein.
	- (b) Die Programme sollen kommentiert sein und Sie mussen in der Lage sein, diese zu ¨ erläutern.
- 2. Ein Protokoll der durchgeführten Rechnungen mit Diskussion der Ergebnisse. Dazu gehören insbesondere
	- (a) jeweils ein Bild mit  $\Psi_0(x)$  bzw.  $\Psi_0(r)$  für den ein- bzw. dreidimensionalen harmonischen Oszillator mit der exakten Wellenfunktion zum Vergleich (Aufgabenteil a),
	- (b) ein Bild für die Rechnungen aus Aufgabenteil c (mit Fehlerbalken !), sowie
	- (c) mindestens ein Bild mit den Ergebnissen der Rechnungen aus Aufgabenteilen b und d.
- 3. Abgabetermin: 28. September 2007.

#### Anmerkungen:

- 1. Die Abgabe kann sowohl in elektronischer als auch Papier-Form erfolgen.
- 2. Rückfragen sind erlaubt, solange Anforderung  $1(a)$  beachtet wird.

### Anhang A: Variationsrechnung für das Yukawa-Potential

Zunächst müssen wir die Normierung der Variationswellenfunktion (2) bestimmen. In Kugelkoordinaten finden wir

$$
C = \int\limits_0^\infty dr \, 4\pi \, r^2 \, \Psi_{\text{Var.}}^2(r) = \frac{\pi}{\beta^3}
$$

.

Nun berechnen wir zunächst die kinetische Energie, wobei wir den Radial-Anteil des Laplace-Operators in Kugelkoordinaten verwenden

$$
E_{\rm kin.} = -\frac{1}{2\,C}\int\limits_0^\infty {\rm d}r\,4\pi\,r^2\,\Psi_{\rm Var.}(r)\,\frac{1}{r^2}\,\frac{\partial}{\partial r}\,r^2\,\frac{\partial}{\partial r}\,\Psi_{\rm Var.}(r) = \frac{\beta^2}{2}\,.
$$

Der Erwartungswert des Yukawa-Potentials (1) ergibt schließlich die potentielle Energie (wieder in Kugelkoordinaten)

$$
E_{\rm pot.} = \frac{1}{C} \int\limits_0^\infty {\rm d}r\, 4\pi\, r^2\, \Psi_{\rm Var.}^2(r)\, V(r) = -\frac{4\, \beta^3}{(2\, \beta + \alpha)^2}\, .
$$

Insgesamt haben wir

$$
E_{\mathsf{Var.}}(\alpha) = \frac{\beta^2}{2} - \frac{4\,\beta^3}{(2\,\beta + \alpha)^2} \,.
$$

Minimierung führt nun auf die Bedingung  $\frac{\partial}{\partial \beta}\,E_{\sf Var.}(\alpha)=0.$  Die Lösungen dieser Gleichung kann man z.B. leicht mit einem Computeralgebra-System bestimmen und ferner prüfen, welche Lösung global die niedrigste Energie ergibt. Werte für das optimale  $\beta_{\text{opt}}$  und die zugehörige Schätzung der Grundzustandsenergie  $E_{\text{opt.}}$  finden Sie für einige  $\alpha$  in der Tabelle unten.

Man beachte, dass man für den Spezialfall des Coulomb-Potentials ( $\alpha = 0$ ) die Lösung  $\beta = 1$ hat und somit für diesen Fall sowohl die exakte Grundzustandswellenfunktion als auch -energie  $E_0 = -1/2$  (in unseren Einheiten) reproduziert.

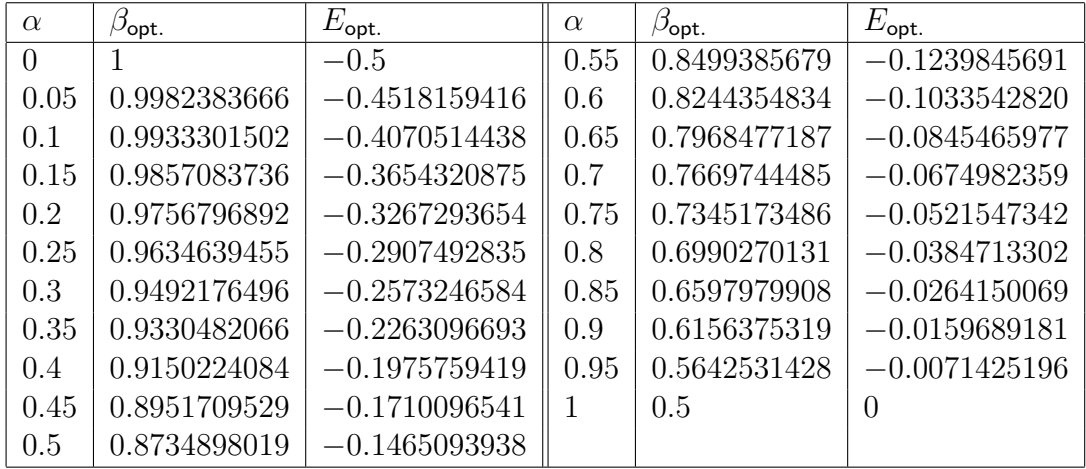

## Anhang B: Testwellenfunktion für das Yukawa-Potential

Wie setzen zunächst Kugelkoordinaten und anschließend die Testwellenfunktion (3) in die Definition der rücktreibenden Kraft ein. Damit finden wir

$$
\vec{F}(\vec{x}) = \frac{2}{\Psi_T(r)} \vec{e}_r \frac{\partial}{\partial r} \Psi_T(r) = -2 \lambda \frac{\vec{x}}{|\vec{x}|}.
$$

Für die Bestimmung der lokalen Energie gehen wir analog vor. Wir finden damit

$$
E_L(r) = V(r) - \frac{D}{\Psi_T(r)} \frac{1}{r^2} \frac{\partial}{\partial r} r^2 \frac{\partial}{\partial r} \Psi_T(r) = V(r) - D \lambda \left( -\frac{2}{r} + \lambda \right).
$$